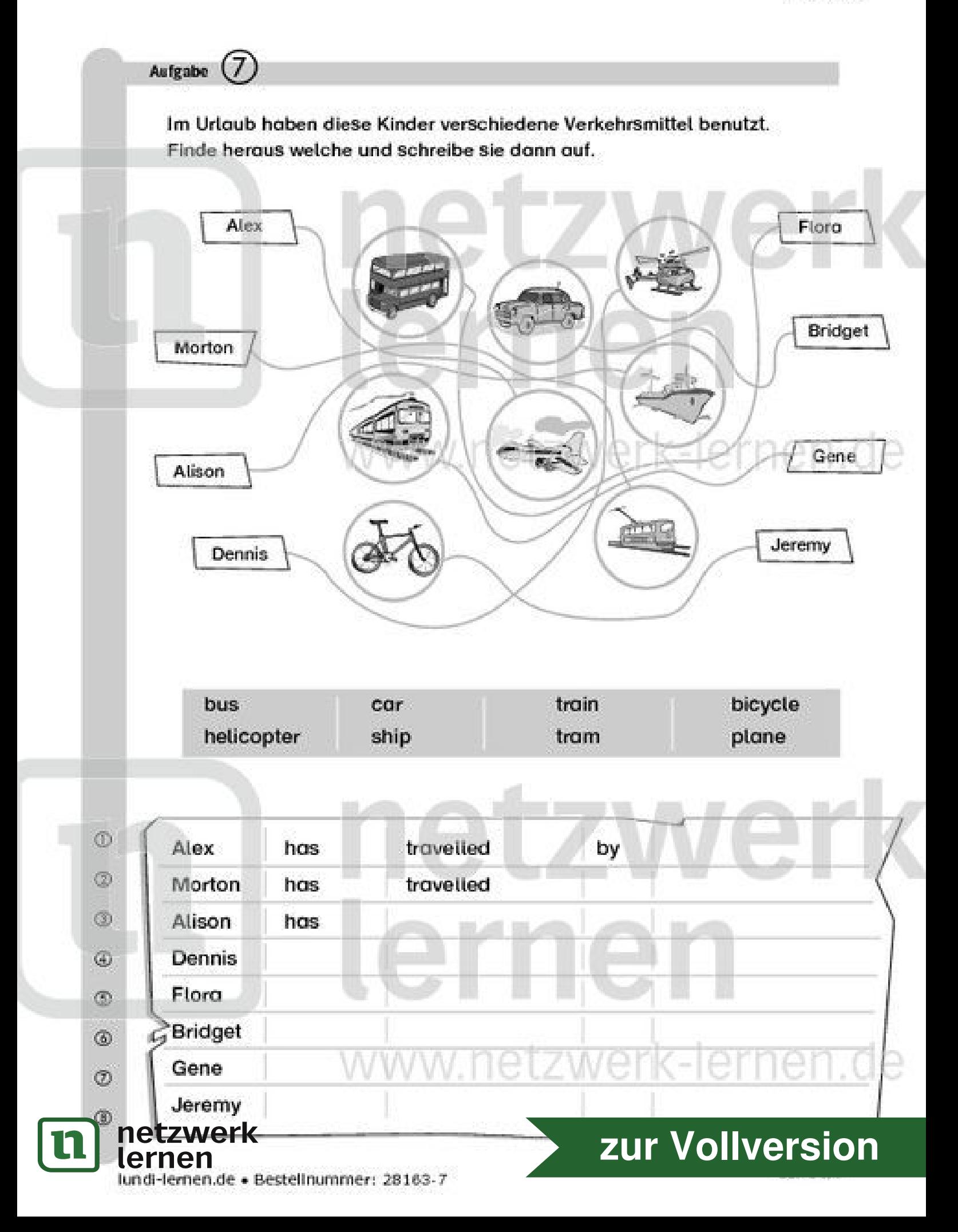

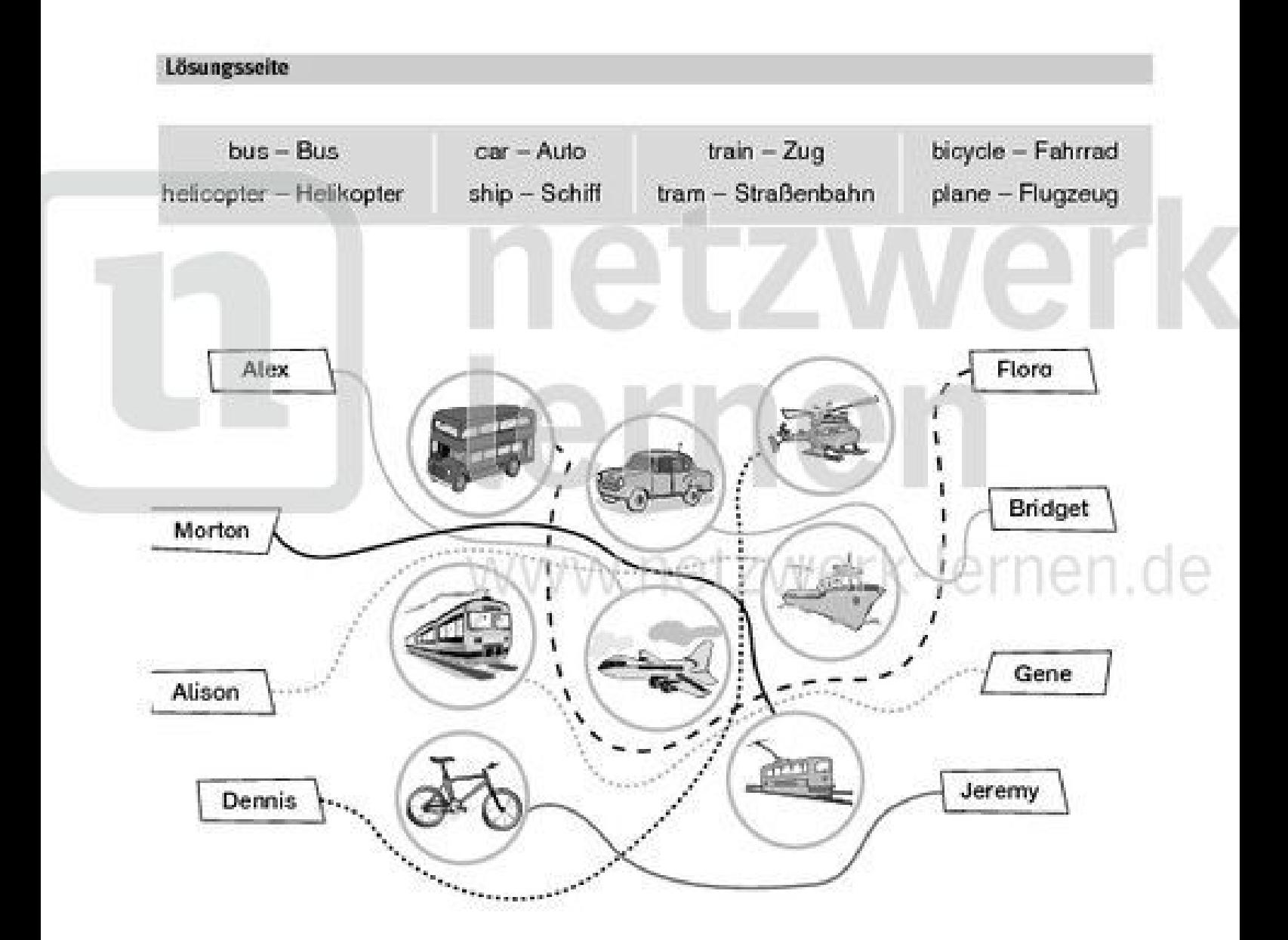

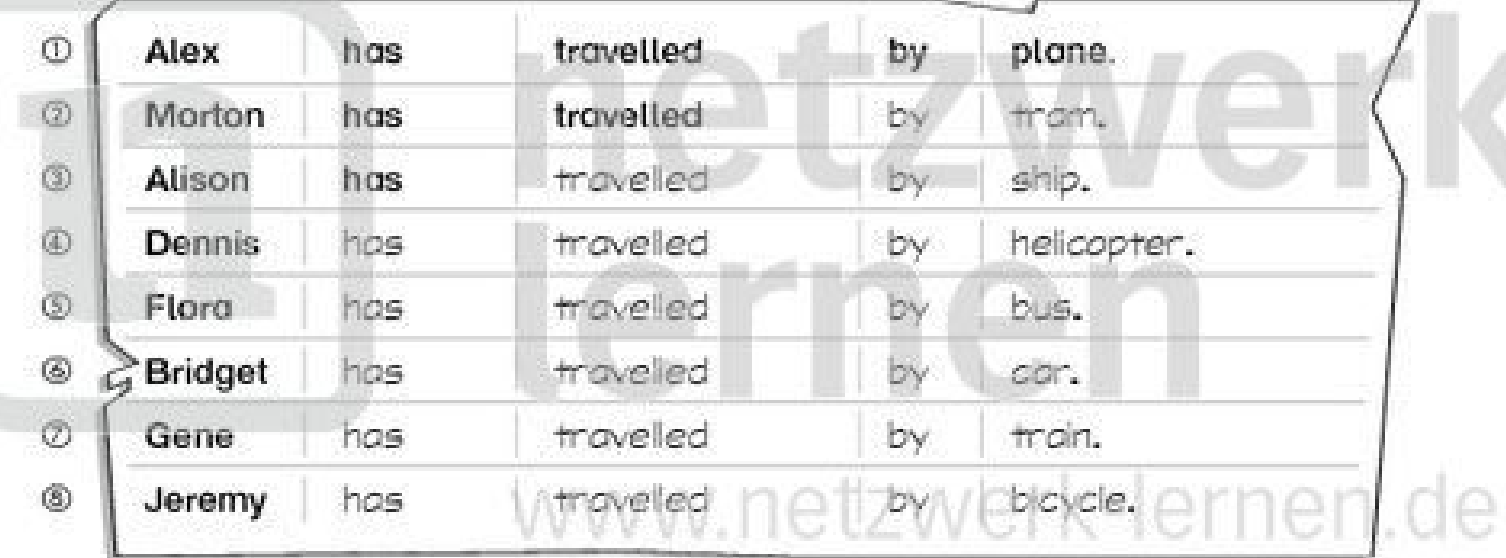

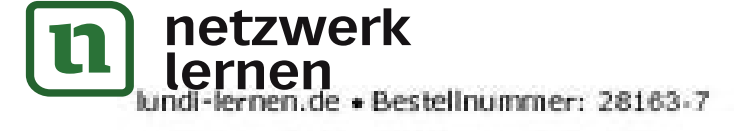

## zur Vollversion